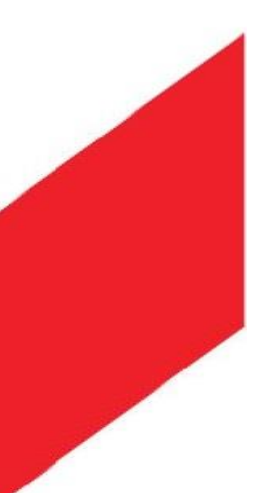

Муниципальное Автономное общеобразовательное учреждение Переваловская средняя общеобразовательная школа Тюменского муниципального района Структурное подразделение ЦЕНТР ЦИФРОВОГО И ГУМАНИТАРНОГО ПРОФИЛЕЙ «ТОЧКА РОСТА» Тюменская область, Тюменский район, с. Перевалово. ул. Школьная, д.13, Тюменский район, Тюменская область, 625500, тел. /факс 777659.

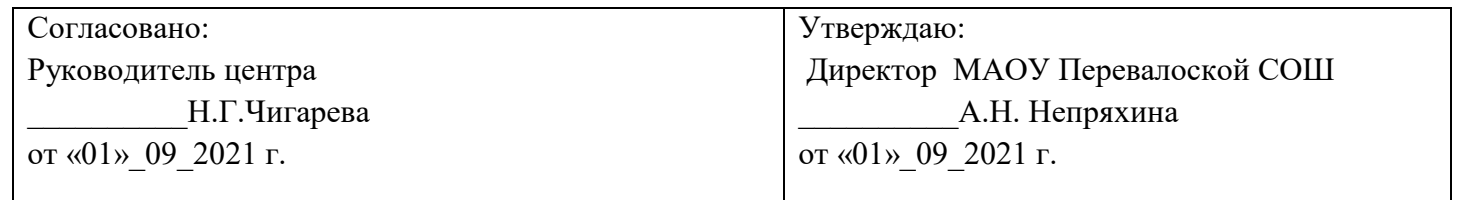

Дополнительная общеобразовательная общеразвивающая программа технической направленности «VR/AR»

> Срок реализации программы 1 год Целевая аудитория 13-18лет Объем программы: 36 часов

### **Автор-составитель:**

Учитель технологии, Педагог дополнительного образования Алексей Валерьевич Яковлев

### **Пояснительная записка**

Дополнительная общеобразовательная общеразвивающая программа (далее ДООП) «VR/AR» имеет техническую направленность.

ДООП «VR/AR» разработана на основе следующих нормативно-правовых документов:

1. Федеральный закон от 29.12.2012 № 273-ФЗ «Об образовании в Российской Федерации»

2. Приказ Минпросвещения России от 09.11.2018 № 196 «Об утверждении Порядка организации и осуществления образовательной деятельности по дополнительным общеобразовательным программам» (Зарегистрировано в Минюсте России 29.11.2018 № 52831)

3. Постановлением Главного государственного санитарного врача РФ от 28.09.2020 года №28 «Об утверждении санитарных правил СП 2.4. 3648-20 «Санитарно-эпидемиологические требования к организациям воспитания и обучения, отдыха и оздоровления детей и молодежи» (зарегистрированного от 18.12.2020 №61573).

4. Письмо Минобрнауки России от 18.11.2015 № 09-3242 «О направлении информации» (вместе с «Методическими рекомендациями по проектированию дополнительных общеразвивающих программ (включая разноуровневые программы»).

5. Письмо Минобрнауки России от 18 августа 2017 г. № 09-1672 «О направлении методических рекомендаций по организации содержания внеурочной деятельности в рамках реализации основных общеобразовательных программ, в том числе в части проектной деятельности.

6. Требования к дополнительным общеобразовательным общеразвивающим программам и методические рекомендации по их применению (ИМЦ РМЦ РЕАЛИЗАЦИЯ ПРИОРИТЕТНОГО ПРОЕКТА «Доступное дополнительное образование для детей» на территории Тюменской области. /Автор-составитель: Хóхлова Светлана Викторовна, к.п.н., заместитель директора по дополнительному образованию ГАУ ДО ТО «Дворец творчества и спорта «Пионер», Тюмень, 2017 )

**В том числе и с применением дистанционной формы работы предусмотренной в соответствии со следующими** нормативными документами:

7. Порядок применения организациями, осуществляющими образовательную деятельность, электронного обучения, дистанционных образовательных технологий при реализации образовательных программ, утвержденным приказом Министерства образования и науки Российской Федерации от 23 августа 2017 г. № 816 (зарегистрирован Министерством юстиции Российской Федерации 18 сентября 2017 г., регистрационный № 48226);

8. Методические рекомендации по реализации образовательных программ начального общего, основного общего, среднего общего образования, образовательных программ среднего профессионального образования и дополнительных общеобразовательных программ с применением электронного обучения и дистанционных образовательных технологий (Министерство Просвещения от 19.03.2020г.);

9. Рекомендации по реализации внеурочной деятельности, программ воспитания и социализации, дополнительных общеразвивающих программ с использованием дистанционных образовательных технологий (Министерство Просвещения от 07.05.2020г. №ВБ-976/04)

**Актуальность:** виртуальная и дополненная реальности — особые технологические направления, тесно связанные с другими. Эти технологии включены в список ключевых и оказывают существенное влияние на развитие рынков. Практически для каждой перспективной позиции будущего крайне полезны будут знания из области 3D-моделирования, основ программирования, компьютерного зрения и т. п.

Согласно многочисленным исследованиям, VR/AR-рынок развивается по экспоненте соответственно, ему необходимы компетентные специалисты.

В ходе практических занятий по программе вводного модуля обучающиеся познакомятся с виртуальной, дополненной и смешанной реальностями, поймут их особенности и возможности, выявят возможные способы применения, а также определят наиболее интересные направления для дальнейшего углубления, параллельно развивая навыки дизайн-мышления, дизайн-анализа и способность создавать новое и востребованное.

Синергия методов и технологий, используемых в направлении «Разработка приложений виртуальной и дополненной реальности», даст обучающемуся уникальные метапредметные компетенции, которые будут полезны в сфере проектирования, моделирования объектов и процессов, разработки приложений и др.

Программа даёт необходимые компетенции для дальнейшего углублённого освоения дизайнерских навыков и методик проектирования. Основными направлениями в изучении технологий виртуальной и дополненной реальности, с которыми познакомятся обучающиеся в рамках модуля, станут начальные знания о разработке приложений для различных устройств, основы компьютерного зрения, базовые понятия 3D-моделирования.

Через знакомство с технологиями создания собственных устройств и разработки приложений будут развиваться исследовательские, инженерные и проектные компетенции.

Освоение этих технологий подразумевает получение ряда базовых компетенций, владение которыми критически необходимо любому специалисту на конкурентном рынке труда в STEAMпрофессиях.

Цель программы: формирование уникальных Hard- и Soft-компетенций по работе с VR/ARтехнологиями через использование кейс-технологий.

### Задачи программы:

Обучающие:

- объяснить базовые понятия сферы разработки приложений виртуальной и дополненной реальности: ключевые особенности технологий и их различия между собой, панорамное фото и видео, трекинг реальных объектов, интерфейс, полигональное моделирование;
- сформировать навыки выполнения технологической цепочки разработки приложений для мобильных устройств и/или персональных компьютеров с использованием специальных программных сред;
- сформировать базовые навыки работы в программах для разработки приложений с виртуальной и дополненной реальностью;
- сформировать базовые навыки работы в программах для трёхмерного моделирования;
- научить использовать и адаптировать трёхмерные модели, находящиеся в открытом доступе, для задач кейса;
- сформировать базовые навыки работы в программах для разработки графических интерфейсов;
- привить навыки проектной деятельности, в том числе использование инструментов планирования.

### Развивающие:

- на протяжении всех занятий формировать 4К-компетенции (критическое мышление, креативное мышление, коммуникация, кооперация);
- способствовать расширению словарного запаса;
- способствовать развитию памяти, внимания, технического мышления, изобретательности;
- способствовать развитию алгоритмического мышления;
- способствовать формированию интереса к техническим знаниям;
- способствовать формированию умения практического применения полученных знаний;
- сформировать умение формулировать, аргументировать и отстаивать своё мнение;
- сформировать умение выступать публично с докладами, презентациями и т. п.

### Воспитательные:

- воспитывать аккуратность и дисциплинированность при выполнении работы;
- способствовать формированию положительной мотивации к трудовой деятельности;
- способствовать формированию опыта совместного и индивидуального творчества при выполнении командных заданий;
- воспитывать трудолюбие, уважение к труду;
- формировать чувство коллективизма и взаимопомощи;

- воспитывать чувство патриотизма, гражданственности, гордости за достижения отечественной ИТ-отрасли.

## Прогнозируемые результаты и способы их проверки

## Личностные результаты:

- критическое отношение к информации и избирательность её восприятия;
- осмысление мотивов своих действий при выполнении заданий;
- развитие любознательности, сообразительности при выполнении разнообразных заданий проблемного и эвристического характера;
- развитие внимательности, настойчивости, целеустремлённости, умения преодолевать трудности;
- развитие самостоятельности суждений, независимости и нестандартности мышления;
- освоение социальных норм, правил поведения, ролей и форм социальной жизни в группах и сообществах;
- формирование коммуникативной компетентности в общении и сотрудничестве с другими обучающимися.

## Метапредметные результаты:

Регулятивные универсальные учебные действия:

- умение принимать и сохранять учебную задачу;
- умение планировать последовательность шагов алгоритма для достижения цели;
- умение ставить цель (создание творческой работы), планировать достижение этой цели;
- умение осуществлять итоговый и пошаговый контроль по результату;
- способность адекватно воспринимать оценку наставника и других обучающихся;
- умение различать способ и результат действия;
- умение вносить коррективы в действия в случае расхождения результата решения задачи на основе её оценки и учёта характера сделанных ошибок;
- умение в сотрудничестве ставить новые учебные задачи;
- способность проявлять познавательную инициативу в учебном сотрудничестве;
- умение осваивать способы решения проблем творческого характера в жизненных ситуациях;
- умение оценивать получающийся творческий продукт и соотносить его с изначальным замыслом, выполнять по необходимости коррекции либо продукта, либо замысла.

### Познавательные универсальные учебные действия:

- умение осуществлять поиск информации в индивидуальных информационных архивах информационной среде образовательного учреждения, обучающегося, федеральных хранилищах информационных образовательных ресурсов;
- умение использовать средства информационных и коммуникационных технологий для решения коммуникативных, познавательных и творческих задач;
- умение ориентироваться в разнообразии способов решения задач;
- умение осуществлять анализ объектов с выделением существенных и несущественных признаков;
- умение проводить сравнение, классификацию по заданным критериям;
- умение строить логические рассуждения в форме связи простых суждений об объекте;
- умение устанавливать аналогии, причинно-следственные связи;
- умение моделировать, преобразовывать объект из чувственной формы в модель, где выделены существенные характеристики объекта (пространственно-графическая ИЛИ знаковосимволическая);
- умение синтезировать, составлять целое из частей, в том числе самостоятельно достраивать с восполнением недостающих компонентов.

### Коммуникативные универсальные учебные действия:

- умение аргументировать свою точку зрения на выбор оснований и критериев при выделении признаков, сравнении и классификации объектов;
- умение выслушивать собеседника и вести диалог;
- способность признавать возможность существования различных точек зрения и право каждого иметь свою:
- умение планировать учебное сотрудничество с наставником и другими обучающимися: определять цели, функции участников, способы взаимодействия;
- умение осуществлять постановку вопросов: инициативное сотрудничество в поиске и сборе информации;
- умение разрешать конфликты: выявление, идентификация проблемы, поиск и оценка альтернативных способов разрешения конфликта, принятие решения и его реализация;
- умение с достаточной полнотой и точностью выражать свои мысли в соответствии с задачами и условиями коммуникации;
- владение монологической и диалогической формами речи.

### Предметные результаты

В результате освоения программы обучающиеся должны

узнают:

- ключевые особенности технологий виртуальной и дополненной реальности;
- принципы работы приложений с виртуальной и дополненной реальностью;
- перечень современных устройств, используемых для работы с технологиями, и их предназначение;
- основной функционал программ для трёхмерного моделирования;
- принципы и способы разработки приложений с виртуальной и дополненной реальностью;
- основной функционал программных сред для разработки приложений с виртуальной и дополненной реальностью;
- особенности разработки графических интерфейсов.

### научатся:

- настраивать и запускать шлем виртуальной реальности;
- устанавливать и тестировать приложения виртуальной реальности;
- самостоятельно собирать очки виртуальной реальности;
- формулировать задачу на проектирование исходя из выявленной проблемы;
- уметь пользоваться различными методами генерации идей;
- выполнять примитивные операции в программах для трёхмерного моделирования;
- выполнять примитивные операции в программных средах для разработки приложений с виртуальной и дополненной реальностью;
- компилировать приложение для мобильных устройств или персональных компьютеров и размещать его для скачивания пользователями;
- разрабатывать графический интерфейс (UX/UI);
- разрабатывать все необходимые графические и видеоматериалы для презентации проекта;
- представлять свой проект.

### овладеют:

- основной терминологией в области технологий виртуальной и дополненной реальности;
- базовыми навыками трёхмерного моделирования;
- базовыми навыками разработки приложений с виртуальной и дополненной реальностью;
- знаниями по принципам работы и особенностям устройств виртуальной и дополненной реальности.

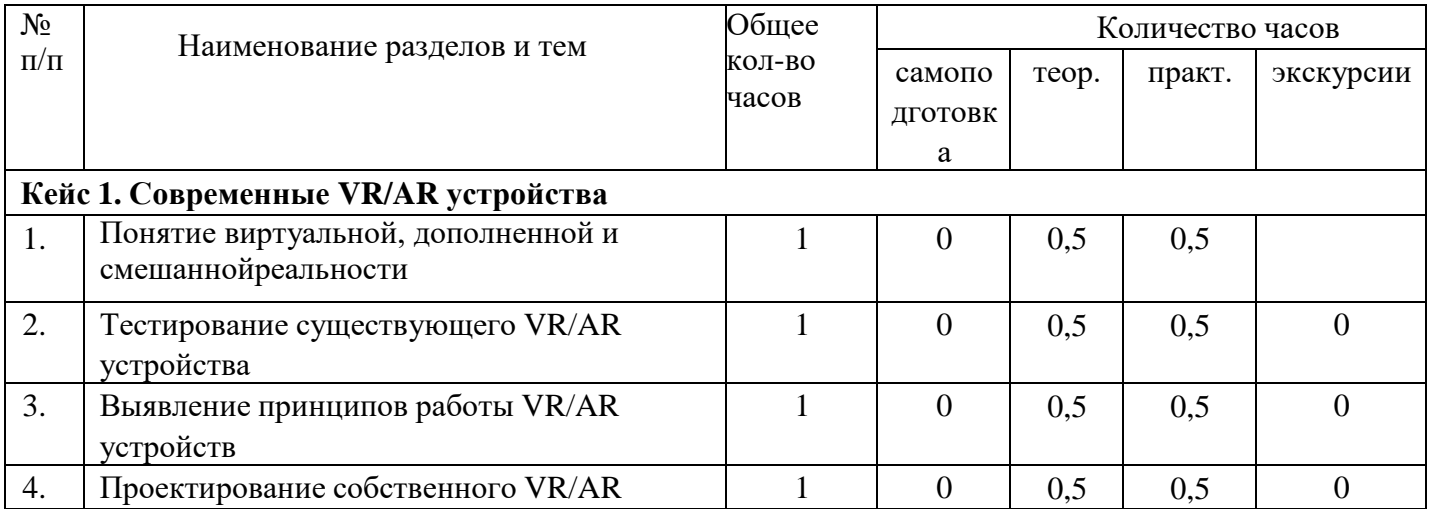

### Учебный плян

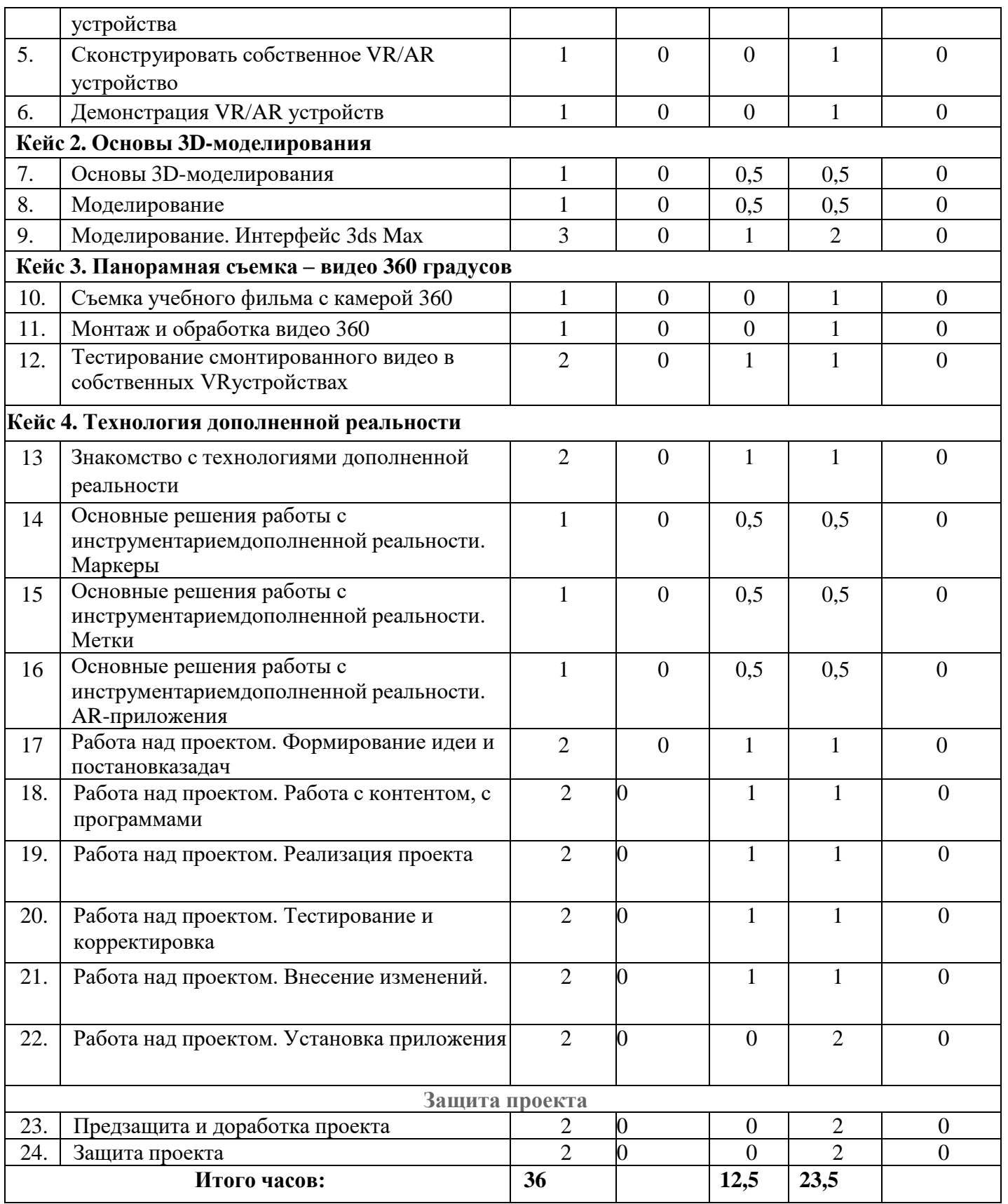

## **Содержание программы**

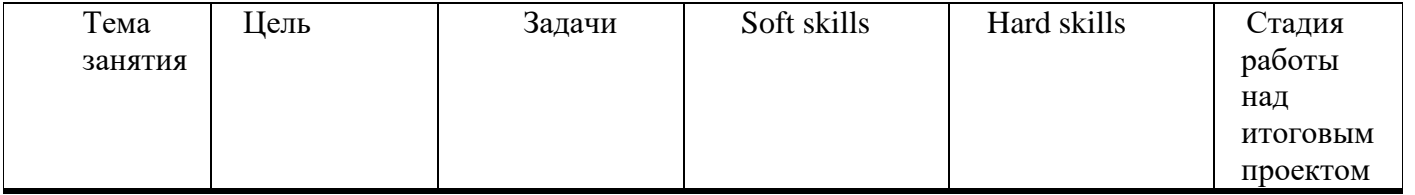

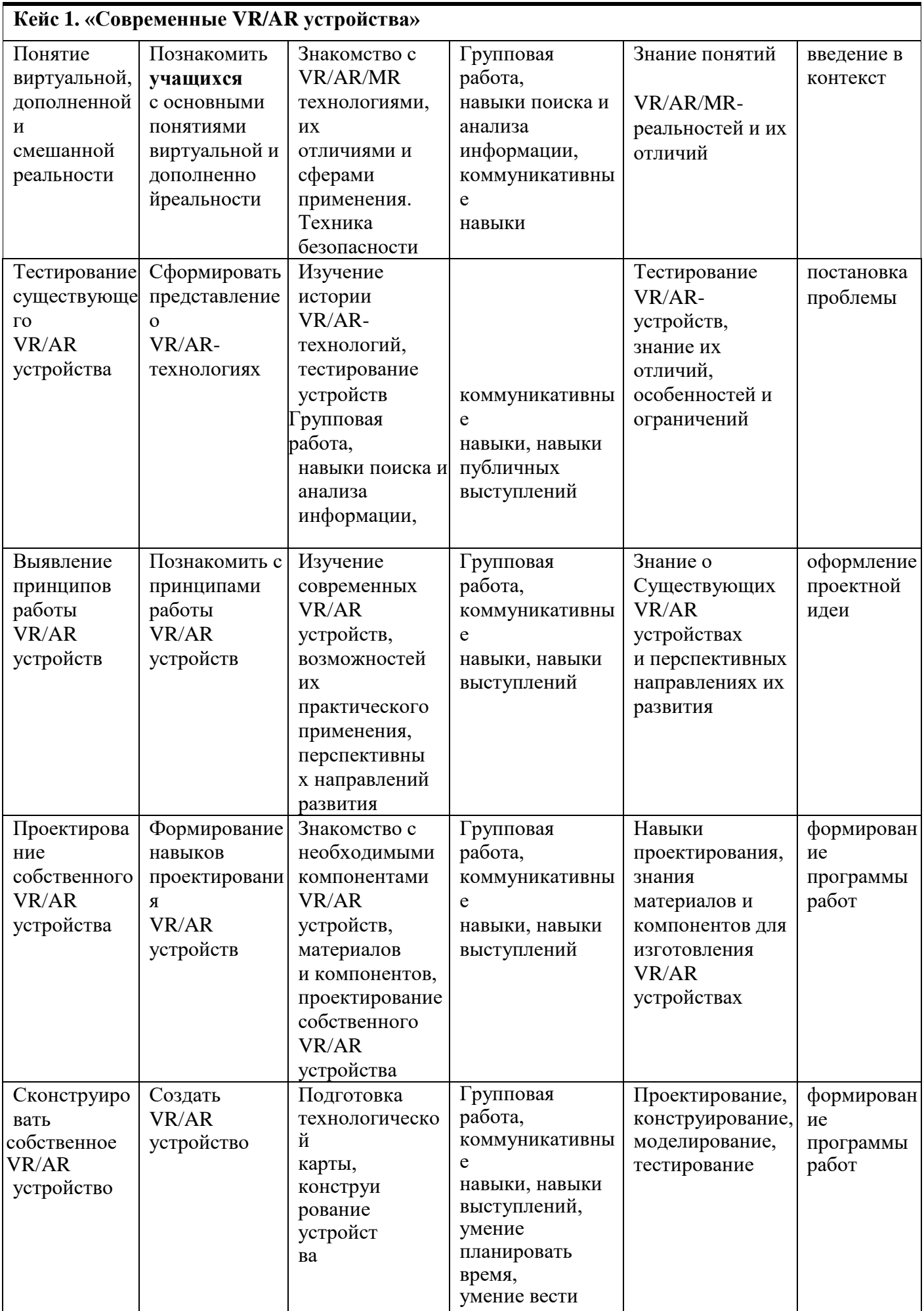

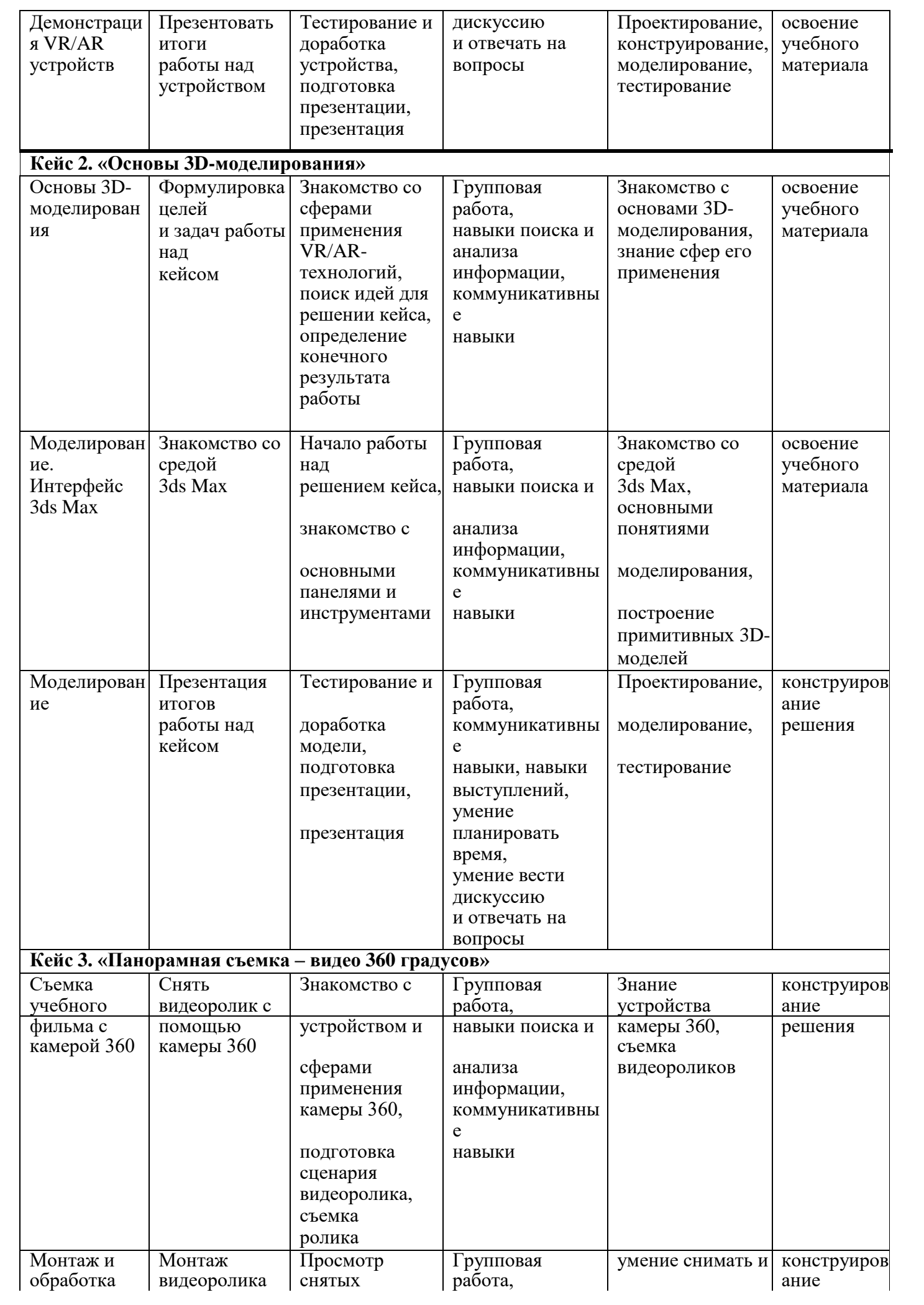

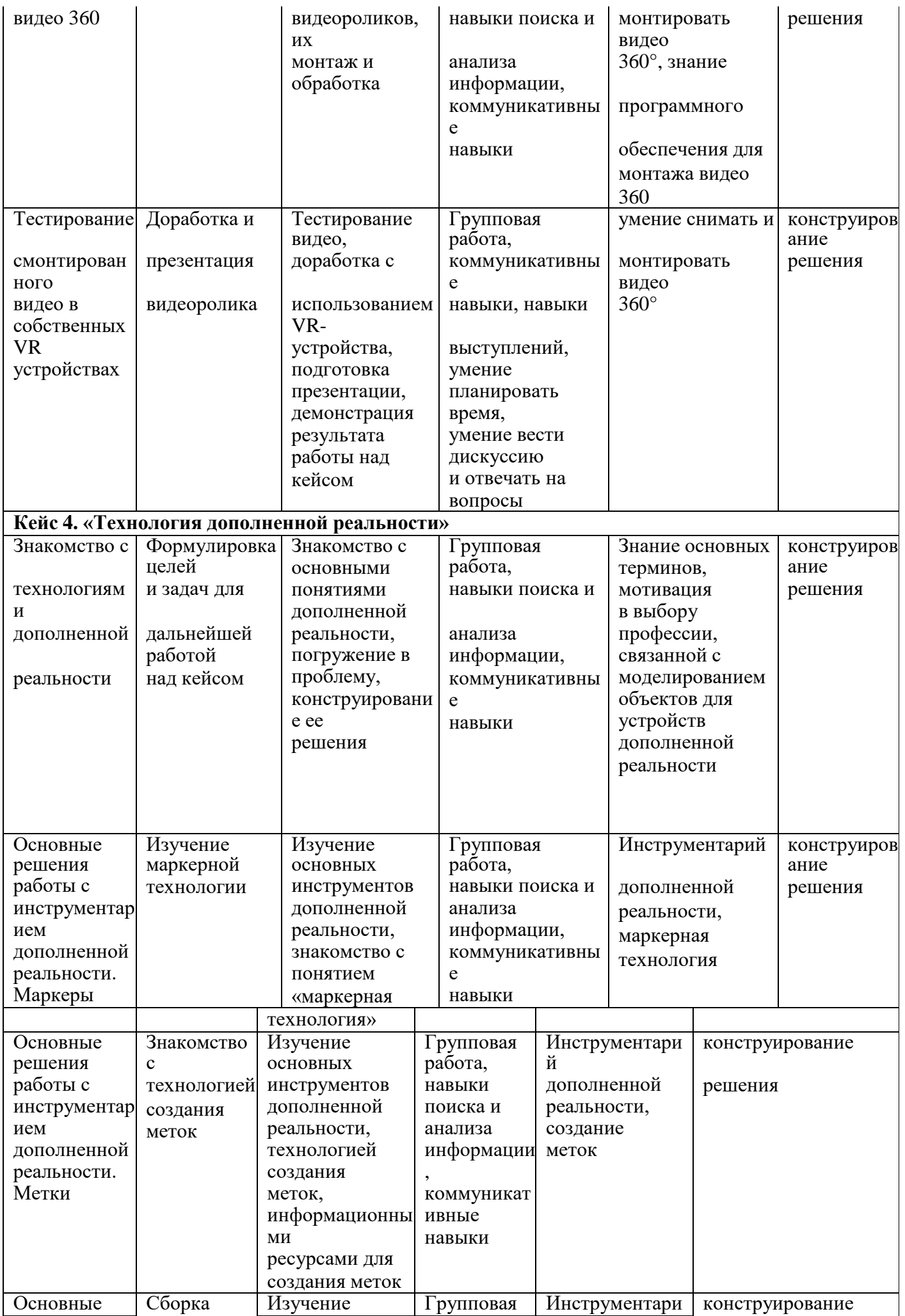

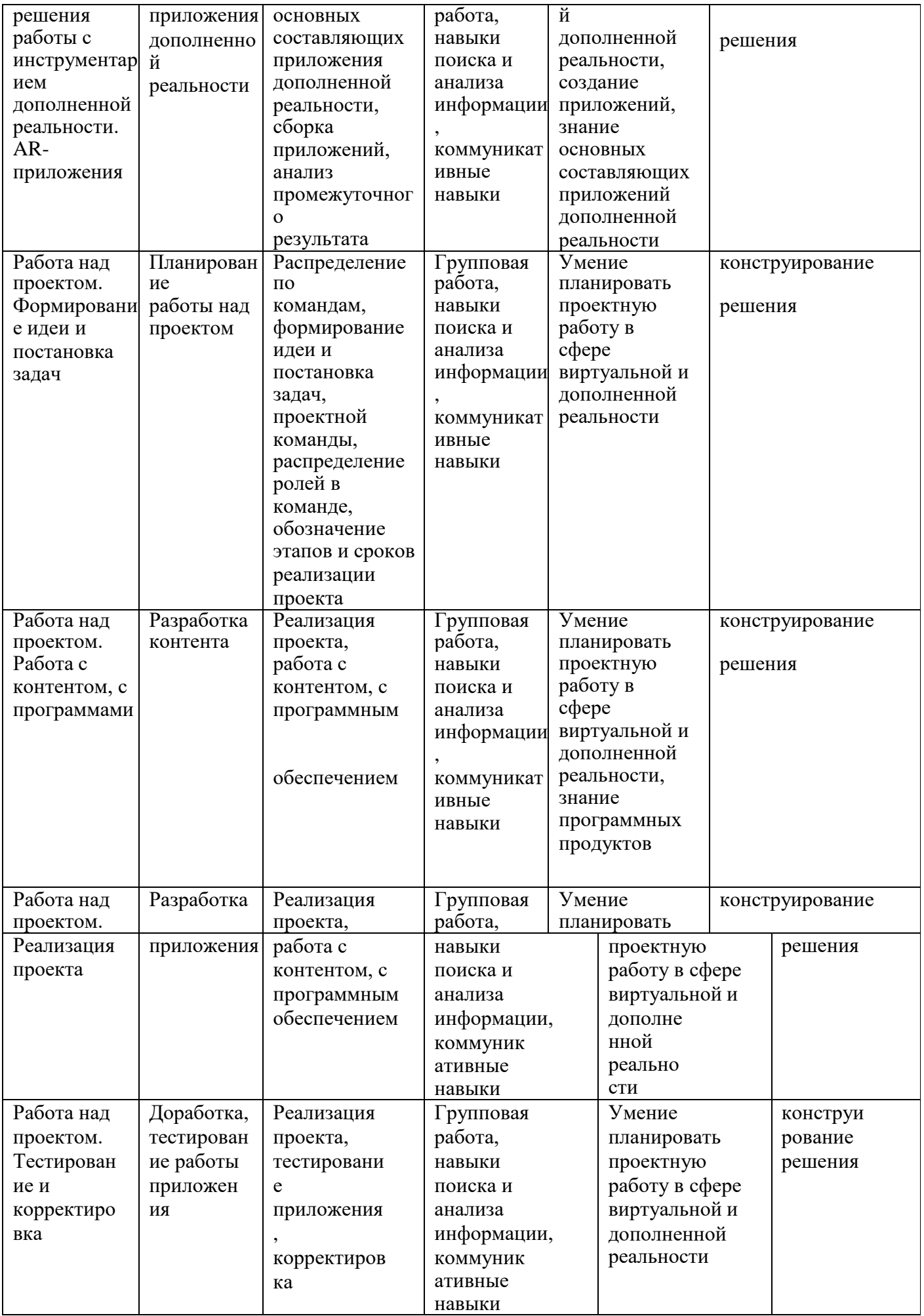

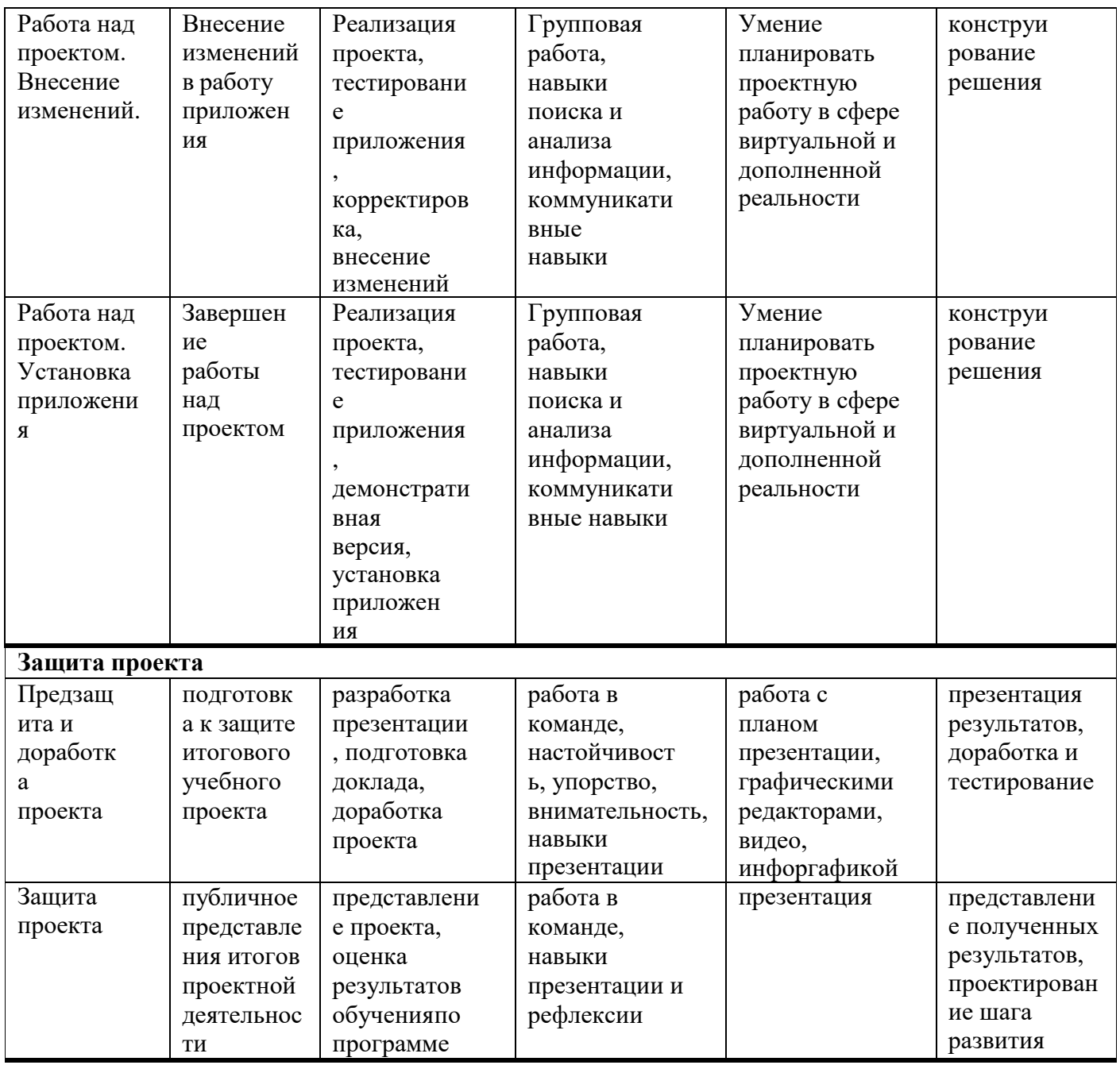

## Календарный учебный график

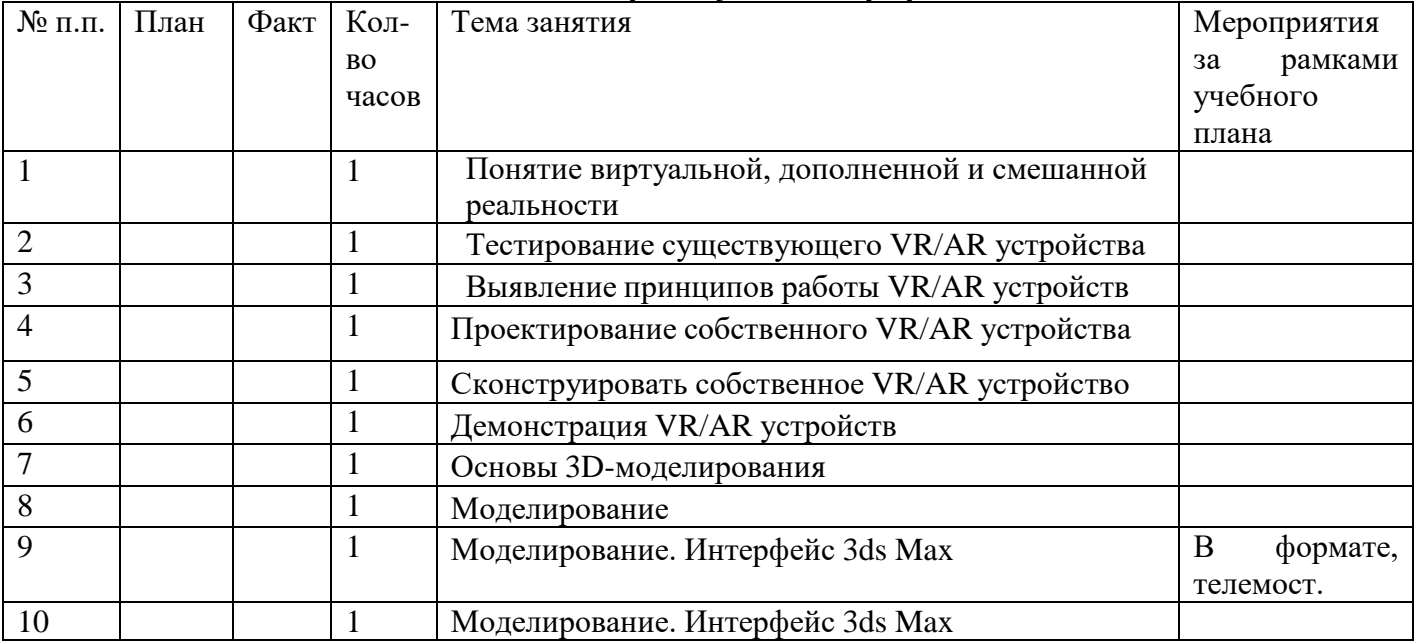

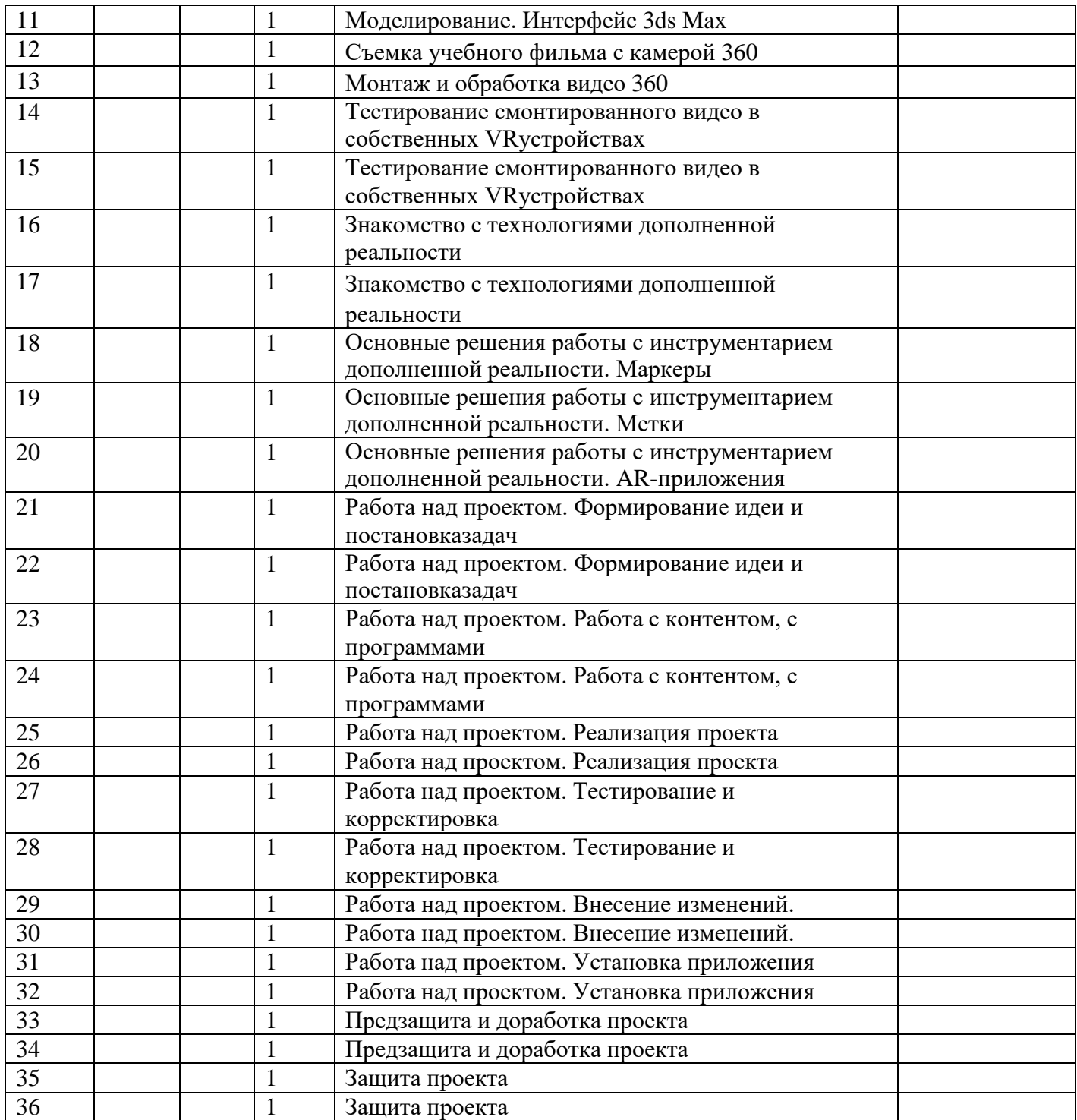

### **Материально-технические условия реализации программы**

# **Аппаратное и техническое обеспечение:**

## − Рабочее место обучающегося:

ноутбук: производительность процессора (по тесту PassMark — CPU BenchMark http://www.cpubenchmark.net/): не менее 2000 единиц; объём оперативной памяти: не менее 4 Гб; объём накопителя SSD/еММС: не менее 128 Гб (или соответствующий по характеристикам персональный компьютер с монитором, клавиатурой и колонками);

- мышь.
- − Рабочее место наставника:

ноутбук: процессор Intel Core i5-4590/AMD FX 8350 — аналогичная или более новая модель, графический процессор NVIDIA GeForce GTX 970, AMD Radeon R9 290 — аналогичная или более новая модель, объём оперативной памяти: не менее 4 Гб, видеовыход HDMI 1.4, DisplayPort 1.2 или более новая модель (или соответствующий по характеристикам персональный компьютер с монитором, клавиатурой и колонками);

шлем виртуальной реальности HTC Vive или Vive Pro Full Kit  $-1$  шт.;

личные мобильные устройства обучающихся и/или наставника с операционной системой Android;

презентационное оборудование с возможностью подключения к компьютеру — 1 комплект;

флипчарт с комплектом листов/маркерная доска, соответствующий набор письменных принадлежностей — 1 шт.;

единая сеть Wi-Fi.

## **Программное обеспечение:**

- − офисное программное обеспечение;
- − программное обеспечение для трёхмерного моделирования (Autodesk Fusion 360; Autodesk 3ds Max/Blender 3D/Maya);
- − программная среда для разработки приложений с виртуальной и дополненной реальностью (Unity 3D/Unreal Engine);
- − графический редактор на выбор наставника.

Расходные материалы:

бумага А4 для рисования и распечатки — минимум 1 упаковка 200 листов;

бумага А3 для рисования — минимум по 3 листа на одного обучающегося;

набор простых карандашей — по количеству обучающихся;

набор чёрных шариковых ручек — по количеству обучающихся;

клей ПВА $-2$  шт.;

клей-карандаш — по количеству обучающихся;

скотч прозрачный/матовый — 2 шт.;

скотч двусторонний — 2 шт.;

картон/гофрокартон для макетирования — 1200\*800 мм, по одному листу на двух обучающихся;

нож макетный — по количеству обучающихся;

лезвия для ножа сменные 18 мм — 2 шт.;

ножницы — по количеству обучающихся;

коврик для резки картона — по количеству обучающихся;

линзы 25 мм или 34 мм — комплект, по количеству обучающихся;

дополнительно — PLA-пластик 1,75 REC нескольких цветов.

Система контроля и оценивания результатов

Система подготовки и оценки результатов освоения программы содержитгруппы показателей:

1. теоретическая подготовка;

2. практическая подготовка;

3. оценка достижений.

Оценка достижений обучающихся проводится по итогам защиты учебного проекта на основании заполненной экспертами карты качества проекта (Приложение 1) и представленного портфолио.

## Карта качества проекта

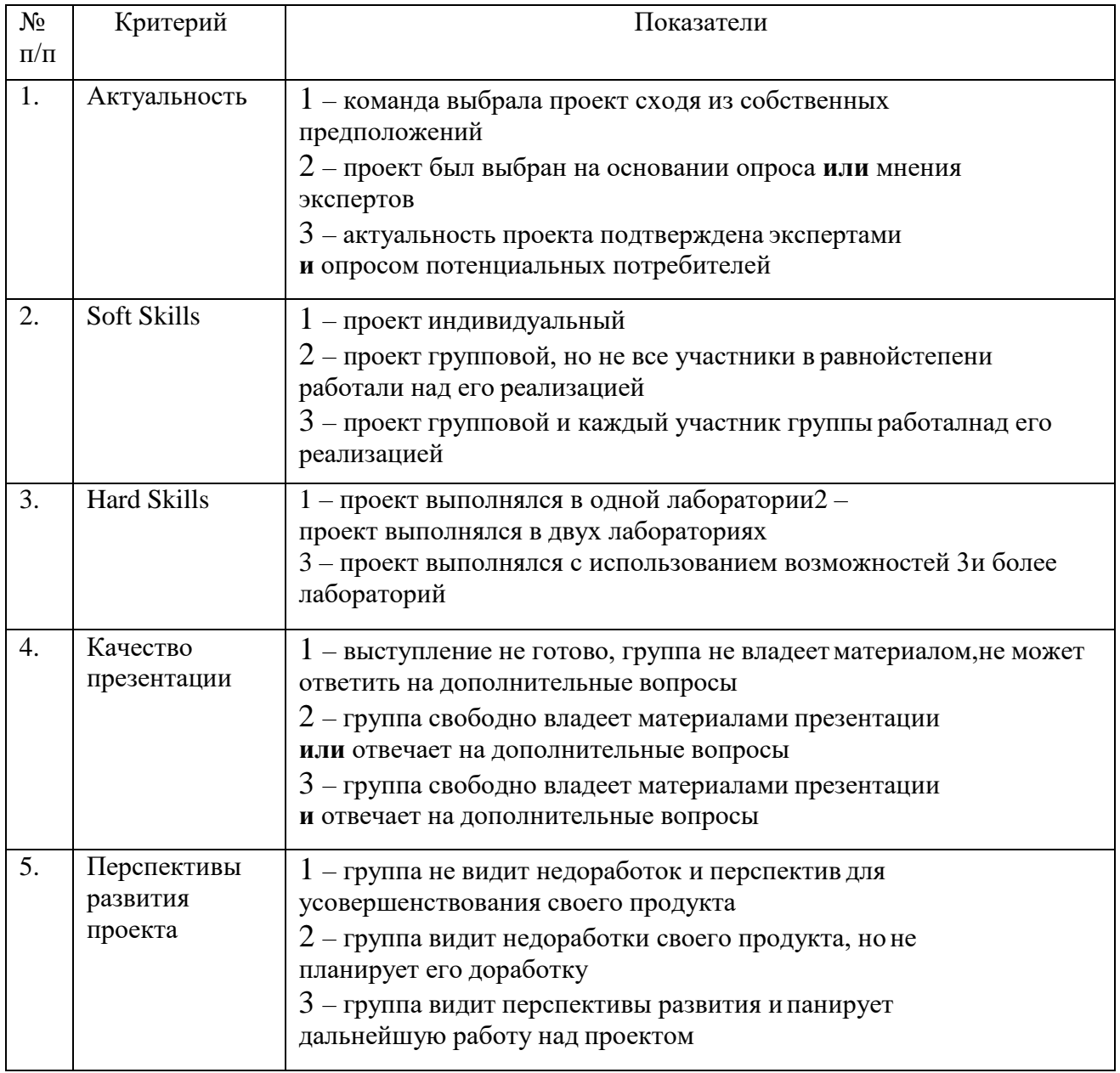

Для оценки качества проекта подсчитывается среднее значение сумм баллов, выставленных приглашенными экспертами (не менее 3 экспертов). Результат определяется следующими показателями:

5-7 баллов – низкое,

8-12 баллов – среднее, 13-15 баллов – высокое.

## **Перечень рекомендуемых источников**

- 1. [Адриан Шонесси.](http://www.ozon.ru/person/31288915/) Как стать дизайнером, не продав душу дьяволу / Питер.
- 2. [Жанна Лидтка,](http://www.ozon.ru/person/30061607/) [Тим Огилви.](http://www.ozon.ru/person/30061608/) Думай как дизайнер. Дизайн-мышление для менеджеров / Манн, Иванов и Фербер.
- 3. [Майкл Джанда.](http://www.ozon.ru/person/30848066/) Сожги своё портфолио! То, чему не учат в дизайнерских школах / Питер.
- 4. [Фил Кливер.](http://www.ozon.ru/person/2308855/) Чему вас не научат в дизайн-школе / Рипол Классик.
- 5. [Bjarki Hallgrimsson.](http://www.amazon.com/s/ref=rdr_ext_aut?_encoding=UTF8&index=books&field-author=Bjarki%20Hallgrimsson) Prototyping and Modelmaking for Product Design (Portfolio Skills) / Paperback, 2012.
- 6. [Jennifer Hudson.](http://www.amazon.com/s/ref=dp_byline_sr_book_1?ie=UTF8&text=Jennifer+Hudson&search-alias=books&field-author=Jennifer+Hudson&sort=relevancerank) Process 2nd Edition: 50 Product Designs from Concept to Manufacture.
- 7. Jim Lesko. Industrial Design: Materials and Manufacturing Guide.
- 8. [Kevin Henry.](http://www.amazon.com/s/ref=rdr_ext_aut?_encoding=UTF8&index=books&field-author=Kevin%20Henry) Drawing for Product Designers (Portfolio Skills: Product Design) / Paperback, 2012.
- 9. [Koos Eissen,](http://www.amazon.com/s/ref=rdr_ext_aut?_encoding=UTF8&index=books&field-author=Koos%20Eissen) [Roselien Steur.](http://www.amazon.com/s/ref=rdr_ext_aut?_encoding=UTF8&index=books&field-author=Roselien%20Steur) Sketching: Drawing Techniques for Product Designers / Hardcover, 2009.
- 10. Kurt Hanks, [Larry Belliston.](http://www.amazon.com/s/ref=dp_byline_sr_book_2?ie=UTF8&text=Larry+Belliston&search-alias=books&field-author=Larry+Belliston&sort=relevancerank) Rapid Viz: A New Method for the Rapid Visualization of Ideas.
- 11. Rob Thompson. Prototyping and Low-Volume Production (The Manufacturing Guides).
- 12. Rob Thompson. Product and Furniture Design (The Manufacturing Guides).
- 13. Rob Thompson, [Martin Thompson.](http://www.amazon.com/s/ref=dp_byline_sr_book_2?ie=UTF8&text=Martin+Thompson&search-alias=books&field-author=Martin+Thompson&sort=relevancerank) Sustainable Materials, Processes and Production (The Manufacturing Guides).
- 14. [Susan Weinschenk.](http://www.amazon.com/s/ref=dp_byline_sr_book_1?ie=UTF8&text=Susan+Weinschenk&search-alias=books&field-author=Susan+Weinschenk&sort=relevancerank) 100 Things Every Designer Needs to Know About People (Voices That Matter).
- 15. http://holographica.space.
- 16. [http://bevirtual.ru.](http://bevirtual.ru/)
- 17. [https://vrgeek.ru.](https://vrgeek.ru/)
- 18. [https://habrahabr.ru/hub/virtualization/.](https://habrahabr.ru/hub/virtualization/)
- 19. [https://geektimes.ru.](https://geektimes.ru/)
- 20. [http://www.virtualreality24.ru/.](http://www.virtualreality24.ru/)
- 21. [https://hi-news.ru/tag/virtualnaya-realnost.](https://hi-news.ru/tag/virtualnaya-realnost)
- 22. [https://hi-news.ru/tag/dopolnennaya-realnost.](https://vk.com/away.php?to=https%3A%2F%2Fhi-news.ru%2Ftag%2Fdopolnennaya-realnost&cc_key=)
- 23. [http://www.rusoculus.ru/forums/.](http://www.rusoculus.ru/forums/)
- 24. [http://3d-vr.ru/.](https://vk.com/away.php?to=http%3A%2F%2F3d-vr.ru%2F&cc_key=)
- 25. [VRBE.ru.](https://vk.com/away.php?to=http%3A%2F%2FVRBE.ru&cc_key=)
- 26. [http://www.vrability.ru/.](https://vk.com/away.php?to=http%3A%2F%2Fwww.vrability.ru%2F&cc_key=)
- 27. [https://hightech.fm/.](https://vk.com/away.php?to=https%3A%2F%2Fhightech.fm%2F&cc_key=)
- 28. [http://www.vrfavs.com/.](http://www.vrfavs.com/)
- 29. [http://designet.ru/.](http://designet.ru/)
- 30. [https://www.behance.net/.](https://www.behance.net/)
- 31. [http://www.notcot.org/.](http://www.notcot.org/)
- 32. [http://mocoloco.com/.](http://mocoloco.com/)
- 33. [https://www.youtube.com/channel/UCOzx6PA0tgemJl1Ypd\\_1FTA.](https://www.youtube.com/channel/UCOzx6PA0tgemJl1Ypd_1FTA)
- 34. [https://vimeo.com/idsketching.](https://vimeo.com/idsketching)

35. [https://ru.pinterest.com/search/pins/?q=design%20sketching&rs=typed&term\\_meta\[\]=design%7Ctyped&term\\_](https://ru.pinterest.com/search/pins/?q=design%20sketching&rs=typed&term_meta%5b%5d=design%7Ctyped&term_meta%5b%5d=sketching%7Ctyped) [meta\[\]=sketching%7Ctyped.](https://ru.pinterest.com/search/pins/?q=design%20sketching&rs=typed&term_meta%5b%5d=design%7Ctyped&term_meta%5b%5d=sketching%7Ctyped)

- 36. [https://www.behance.net/gallery/1176939/Sketching-Marker-Rendering.](https://www.behance.net/gallery/1176939/Sketching-Marker-Rendering) СПИСОК ИСТОЧНИКОВ, РЕКОМЕНДУЕМЫХ ДЛЯ ОБУЧАЮЩИХСЯ
	- 1. <http://holographica.space/articles/design-practices-in-virtualreality-9326> Статья "Ключевые приемы в дизайне виртуальной реальности. Джонатан Раваж (Jonathan Ravasz), студент Медиалаборатории Братиславской высшей школы изобразительных искусств.
	- 2. [http://making360.com/book/ Б](http://making360.com/book/)есплатное руководство в PDF из 2 разделов и 57 частей, в которых описываются проблемы съёмки, сшивания и их решения.
	- 3. https:/[/www.provideocoalition.com/mount-everest-cinematicvr/](http://www.provideocoalition.com/mount-everest-cinematicvr/)
	- 4. <http://www.outpostvfx.com/blog/> <http://experiencethepulse.com/the-pulses-guide-> to-vr-film-making-part-1 directing/ https://wistia.com/blog/360-video-shooting- techniques https://uploadvr.com/vr-film-tips-guidingattention/ Статьи продакшн-компаний
	- 5. https://3ddd.ru Репозиторий 3D моделей
	- 6. https:[//www.turbosquid.com](http://www.turbosquid.com/) Репозиторий 3D моделей
	- 7. https://free3d.com Репозиторий 3D моделей
	- 8. [http://www.3dmodels.ru](http://www.3dmodels.ru/) Репозиторий 3D моделей
	- 9. https:[//www.archive3d.net](http://www.archive3d.net/) Репозиторий 3D моделей

## **Работа в ПО по созданию VRAR приложений**

- **1.** <http://www.unity3d.ru/index.php/video/41> Видеоуроки на русском;
- **2.** <http://websketches.ru/blog/unity5-tutor-beginners> Видеоуроки на русском для начинающих;
- **3.** https:/[/www.youtube.com/user/4GameFree](http://www.youtube.com/user/4GameFree) Видеоуроки по Unity ипрограммированию на C#;

**4.** https:/[/www.youtube.com/user/evtoolbox](http://www.youtube.com/user/evtoolbox) Канал с видеоуроками поиспользованию

конструктора EV Toolbox;

**5.** <http://holographica.space/articles/design-practices-in-> virtualreality9326 Статья "Ключевые приемы в дизайне виртуальнойреальности.

Джонатан Раваж (Jonathan Ravasz), студент МедиалабораторииБратиславской высшей школы изобразительных искусств.

## **Съемка и монтаж панорамных фото и видео**

- **1.** <http://making360.com/book/> Бесплатное руководство в PDF из 2 разделов и 57 частей, в которых описываются проблемы съѐмки, сшивания и их решения.
- **2.** https:/[/www.udemy.com/cinematic-vr-crash-course-producevirtual-](http://www.udemy.com/cinematic-vr-crash-course-producevirtual-) reality-films/ Бесплатный курс из 13 уроков общей продолжительностьюполтора часа
- **3.** https:/[/www.jauntvr.com/creators/](http://www.jauntvr.com/creators/) Бесплатное руководство по
- **4.** съѐмке и продакшну видео для шлемов виртуальной реальностина 68 страницах

**5.** <http://elevr.com/blog/> Экспериментально-просветительский блог группы исследователей, работающих с иммерсивными медиа в целом и дополненной и виртуальной реальностью в частности

**6.** https:/[/www.mettle.com/blog/](http://www.mettle.com/blog/) Корпоративный блог компани-и- разработчика инструментов для работы со сферическими видео

**7.** https://medium.com/tag/virtual-reality/top-writers Не отдельный ресурс по виртуальной реальности, а платформа для блогов. Поэтому здесь нужно воспользоваться поиском по тегу «virtual reality»

- **8.** https:/[/www.provideocoalition.com/mount-everest-cinematicvr/](http://www.provideocoalition.com/mount-everest-cinematicvr/)
- **9.** <http://www.outpostvfx.com/blog/> [http://experiencethepulse.](http://www.outpostvfx.com/blog/)
- **10.** com/the-pulses-guide-to-vr-film-making-part-1-directing/ https://
- **11.** wistia.com/blog/360-video-shooting-techniques https://uploadvr.

### **Компьютерное зрение**

**1.** [http://www.youtube.com/playlist?list=PLbwKcm5vdiSYTm87ntDsYrk](http://www.youtube.com/playlist?list=PLbwKcm5vdiSYTm87ntDsYr)sE4OfngSzY

**2.** <http://www.slideshare.net/ktoshik> – презентации к лекциям Видео- лекции спецкурсов ВМК МГУ "Введение в компьютерное зрение" и"Дополнительные главы компьютерного зрения", за

## авторством Антона Конушина (Anton Konushin)

- **3.** [http://graphics.cs.msu.ru](http://graphics.cs.msu.ru/) https://courses.graphics.cs.msu.ru
- **4.** <http://habrahabr.ru/company/yandex/blog/203136/> Лекции Яндекса по компьютерному зрению **Конструирование**
- **1.** https:/[/www.instructables.com/](http://www.instructables.com/) Портал с огромной коллекцией практических кейсов

**2.** https://channel9.msdn.com/Series/Creating-applications-ofvirtual-and- extended-reality Вопросы построения приложений виртуальной реальности на платформе Microsoft – от базовых принципов формирования стереоизображения и отслеживания поворотов головы до более глубоких вопросов высокоэффективной реализации расширенной реальности на C++/DirectX.

## **Программирование**

**1.** https://stepik.org/course https://stepik.org/course/Программирование-на-Python-67/ https://stepik.org/course/Введени-е-в-Linux-73/ Платформа с большим количеством полезных курсов на русском языке

- **2.** https:/[/www.codecademy.com/learn/all](http://www.codecademy.com/learn/all) Есть курсы по Python,Java
- **3.** Web-ресурсы: тематические сайты, видео каналы, видео-ро-
- **4.** лики, игры, симуляторы, цифровые лаборатории, онлайн
- **5.** конструкторы и.д.
- **6.** [http://holographica.space](http://holographica.space/) Профильный новостной портал

```
7. http://bevirtual.ru Портал, освещающий VR-события. USP в том,
```
- что есть отдельный раздел по играм.
- **8.** https://vrgeek.ru Профильный новостной портал
- **9.** https://habrahabr.ru/hub/virtualization/ Поиск по профильным тегам
- **10.** https://geektimes.ru Поиск по профильным тегам
- **11.** <http://www.virtualreality24.ru/> Отдельный раздел по играм
- **12.** https://hi-news.ru/tag/virtualnaya-realnost Новости

по метке

«Виртуальная реальность» на портале Hi-News.

- **13.** <http://www.vrfavs.com/> Большой иностранный каталог ресурсовпо VR
- **14.** https:/[/www.kodugamelab.com](http://www.kodugamelab.com/) Визуальный конструктор, позволяющий создавать
- трѐхмерные игры без знания языка программирования.
- **15.** https://cospaces.io Проектирование 3D сцен в браузере (виртуальная реальность)
- **16.** https://3ddd.ru Репозиторий 3D моделей
- **17.** https:/[/www.turbosquid.com](http://www.turbosquid.com/) Репозиторий 3D моделей
- **18.** https://free3d.com Репозиторий 3D моделей
- **19.** [http://www.3dmodels.ru](http://www.3dmodels.ru/) Репозиторий 3D моделей
- **20.** https:/[/www.archive3d.net](http://www.archive3d.net/) Репозиторий 3D моделей